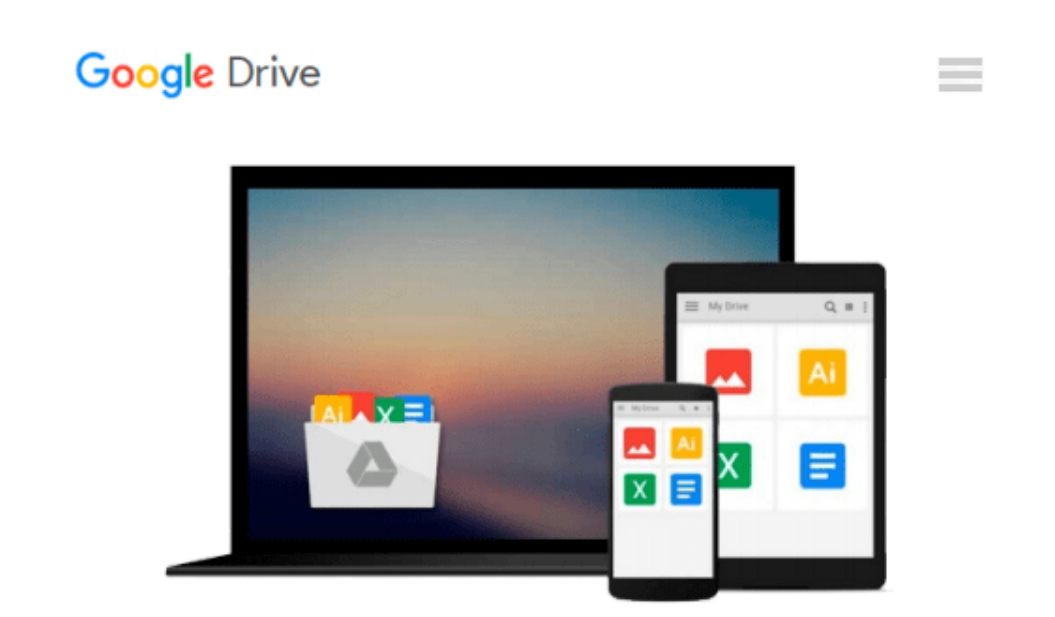

# **Mastering Perl: Creating Professional Programs with Perl**

*brian d foy*

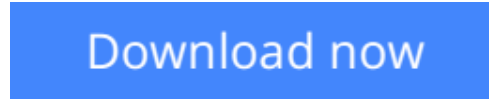

[Click here](http://ijos.club/go/read.php?id=B00HS8WLYK) if your download doesn"t start automatically

## **Mastering Perl: Creating Professional Programs with Perl**

#### brian d foy

#### **Mastering Perl: Creating Professional Programs with Perl** brian d foy

Take the next step toward Perl mastery with advanced concepts that make coding easier, maintenance simpler, and execution faster. *Mastering Perl* isn't a collection of clever tricks, but a way of thinking about Perl programming for solving debugging, configuration, and many other real-world problems you'll encounter as a working programmer.

The third in O'Reilly's series of landmark Perl tutorials (after *Learning Perl* and *Intermediate Perl*), this fully upated edition pulls everything together and helps you bend Perl to your will.

- Explore advanced regular expressions features
- Avoid common problems when writing secure programs
- Profile and benchmark Perl programs to see where they need work
- Wrangle Perl code to make it more presentable and readable
- Understand how Perl keeps track of package variables
- Define subroutines on the fly
- Jury-rig modules to fix code without editing the original source
- Use bit operations and bit vectors to store large data efficiently
- Learn how to detect errors that Perl doesn't report
- Dive into logging, data persistence, and the magic of tied variables

**[Download](http://ijos.club/go/read.php?id=B00HS8WLYK)** [Mastering Perl: Creating Professional Programs wit ...pdf](http://ijos.club/go/read.php?id=B00HS8WLYK)

**[Read Online](http://ijos.club/go/read.php?id=B00HS8WLYK)** [Mastering Perl: Creating Professional Programs w ...pdf](http://ijos.club/go/read.php?id=B00HS8WLYK)

#### **Download and Read Free Online Mastering Perl: Creating Professional Programs with Perl brian d foy**

#### **From reader reviews:**

#### **Mark Spears:**

Often the book Mastering Perl: Creating Professional Programs with Perl has a lot of information on it. So when you make sure to read this book you can get a lot of gain. The book was published by the very famous author. Tom makes some research before write this book. This particular book very easy to read you can get the point easily after perusing this book.

#### **Curtis Miller:**

The book untitled Mastering Perl: Creating Professional Programs with Perl contain a lot of information on the idea. The writer explains her idea with easy means. The language is very straightforward all the people, so do not really worry, you can easy to read it. The book was compiled by famous author. The author will take you in the new period of time of literary works. You can read this book because you can keep reading your smart phone, or gadget, so you can read the book inside anywhere and anytime. If you want to buy the e-book, you can available their official web-site along with order it. Have a nice study.

#### **Edmund Morrissette:**

Don't be worry in case you are afraid that this book may filled the space in your house, you will get it in ebook method, more simple and reachable. This kind of Mastering Perl: Creating Professional Programs with Perl can give you a lot of friends because by you checking out this one book you have point that they don't and make a person more like an interesting person. That book can be one of a step for you to get success. This e-book offer you information that possibly your friend doesn't understand, by knowing more than different make you to be great folks. So , why hesitate? We should have Mastering Perl: Creating Professional Programs with Perl.

#### **Victor Hubbard:**

You can get this Mastering Perl: Creating Professional Programs with Perl by look at the bookstore or Mall. Just simply viewing or reviewing it may to be your solve difficulty if you get difficulties for ones knowledge. Kinds of this e-book are various. Not only by means of written or printed and also can you enjoy this book through e-book. In the modern era just like now, you just looking of your mobile phone and searching what your problem. Right now, choose your ways to get more information about your e-book. It is most important to arrange yourself to make your knowledge are still change. Let's try to choose proper ways for you.

**Download and Read Online Mastering Perl: Creating Professional Programs with Perl brian d foy #FTKL5QOCBYA**

### **Read Mastering Perl: Creating Professional Programs with Perl by brian d foy for online ebook**

Mastering Perl: Creating Professional Programs with Perl by brian d foy Free PDF d0wnl0ad, audio books, books to read, good books to read, cheap books, good books, online books, books online, book reviews epub, read books online, books to read online, online library, greatbooks to read, PDF best books to read, top books to read Mastering Perl: Creating Professional Programs with Perl by brian d foy books to read online.

### **Online Mastering Perl: Creating Professional Programs with Perl by brian d foy ebook PDF download**

**Mastering Perl: Creating Professional Programs with Perl by brian d foy Doc**

**Mastering Perl: Creating Professional Programs with Perl by brian d foy Mobipocket**

**Mastering Perl: Creating Professional Programs with Perl by brian d foy EPub**